## Informatik II Zusatzübung

#### SECD-Maschine

Till Helge Helwig

18.06.2007

Till Helge Helwig | [Informatik II Zusatzübung](#page-50-0)

K ロ ▶ K 御 ▶ K 唐 ▶ K 唐 ▶ ...

<span id="page-0-0"></span> $E = \Omega Q$ 

## Was ist die SECD-Maschine?

- **fiktives Modell einer Rechenmaschine**
- **•** Bestandteile:
	- **o** Stack
	- **e** Environment
	- Code
	- Dump
- **Kann Terme des Lambda-Kalküls in Form einer** Zwischenrepräsentation auswerten

**≮ロト ⊀何ト ⊀ ヨト ⊀ ヨト** 

<span id="page-1-0"></span> $\mathbf{F}$   $\Omega$ 

## Lambda-Ausdruck → Zwischenrepräsentation **Vorbereitung**

Aus einem Lambda-Ausdruck wie beispielsweise

 $(\lambda xy. (+xy)) 9 18$ 

soll ein Term der SECD-Zwischenrepräsentation werden:

<span id="page-2-0"></span> $\langle x, \langle y, x y \rangle$  prim $_+ \rangle$ ) 9 ap 18 ap

Also erstmal den Term vorbereiten:

- **1** Vollständig geklammerte Version erstellen
- <sup>2</sup> Abstraktionen mit mehr als einem Parameter splitten

#### [Vorbereitung](#page-2-0) [Umformungsregeln](#page-3-0)

## Lambda-Ausdruck → Zwischenrepräsentation Umformungsregeln

Jetzt kann man Schritt für Schritt umformen:

**1** Konstanten und Variablen:  $|[c]|_{\sf SECD} = c$ <sup>2</sup> Abstraktionen:  $\left|\left[\left(\lambda x.X\right)\right]\right|_{\text{SECD}}=\left\langle x,\ \left|\left[X\right]\right|_{\text{SECD}}\right\rangle$ <sup>3</sup> Applikationen:  $\left|\left[\left(X \, x\right)\right]\right|_{\text{SECD}} = \left|\left[X\right]\right|_{\text{SECD}}\,\left|\left[X\right]\right|_{\text{SECD}}$  ap <sup>4</sup> Primitive Operationen:

<span id="page-3-0"></span> $\left|\left[\left(O^n b_1 \ldots b_n\right)\right]\right|_{\text{SECD}} = \left|\left[b_n\right]\right|_{\text{SECD}} \ldots \left|\left[b_1\right]\right|_{\text{SECD}}$  prim<sub>O</sub>

**[Vorbereitung](#page-2-0)** [Umformungsregeln](#page-3-0)

## Lambda-Ausdruck → Zwischenrepräsentation Beispiel

```
(\lambda x.x 23 13) (\lambda xy.(+xy))
```
**1** Vorbereitung:  $(\lambda x.((x 23) 13)) (\lambda x.(\lambda y.(+x y)))$ 

#### **[Vorbereitung](#page-2-0)** [Umformungsregeln](#page-3-0)

## Lambda-Ausdruck → Zwischenrepräsentation Beispiel

```
(\lambda x.x 23 13) (\lambda xy.(+x y))
```
- **1** Vorbereitung:  $(\lambda x.((x 23) 13)) (\lambda x.(\lambda y.(+x y)))$
- 2 Schrittweise durchgehen:
	- $\textbf{D} \left\lbrack \left( \lambda x.((x \, 23) \, 13)\right) (\lambda x.(\lambda y.(+x \, y))) \right\rbrack \right\rbrack_{\text{SECD}}$

#### **[Vorbereitung](#page-2-0)** [Umformungsregeln](#page-3-0)

## Lambda-Ausdruck → Zwischenrepräsentation Beispiel

```
(\lambda x.x 23 13) (\lambda xy.(+x y))
```
- **1** Vorbereitung:  $(\lambda x.((x 23) 13)) (\lambda x.(\lambda y.(+x y)))$
- 2 Schrittweise durchgehen:
	- $\left\| \left( \left( \lambda x.((x 23) 13)\right) (\lambda x.(\lambda y.(+x y)))\right] \right\|_{\text{SECD}}$
	- $\boldsymbol{2} \; = \langle X, \, | [ ((\text{\sf x}\,23) \, 13) ] |_{\text{\sf SECD}} \rangle \; | [ (\text{\sf \textit{XX}} . (\text{\sf \textit{XY}} . (+\text{\sf \textit{XY}})) ] |_{\text{\sf SECD}} \; \text{\sf{ap}}$

#### **[Vorbereitung](#page-2-0)** [Umformungsregeln](#page-3-0)

## Lambda-Ausdruck → Zwischenrepräsentation Beispiel

 $(\lambda x.x 23 13) (\lambda xy.(+x y))$ 

- **1** Vorbereitung:  $(\lambda x.((x 23) 13)) (\lambda x.(\lambda y.(+x y)))$
- <sup>2</sup> Schrittweise durchgehen:
	- $\left\| \left( \left( \lambda x.((x 23) 13)\right) (\lambda x.(\lambda y.(+x y)))\right] \right\|_{\text{SECD}}$
	- $\boldsymbol{2} \; = \langle X, \, | [ ((\text{\sf x}\,23) \, 13) ] |_{\text{\sf SECD}} \rangle \; | [ (\text{\sf \textit{XX}} . (\text{\sf \textit{XY}} . (+\text{\sf \textit{XY}})) ] |_{\text{\sf SECD}} \; \text{\sf{ap}}$
	- <sup>3</sup> = x, |[(x 23)]| SECD 13ap x, |[(λy.(+x y)]| SECD ap

#### **[Vorbereitung](#page-2-0)** [Umformungsregeln](#page-3-0)

## Lambda-Ausdruck → Zwischenrepräsentation Beispiel

 $(\lambda x.x 23 13) (\lambda xy.(+xy))$ 

- **1** Vorbereitung:  $(\lambda x.((x 23) 13)) (\lambda x.(\lambda y.(+x y)))$
- 2 Schrittweise durchgehen:

<sup>1</sup> |[(λx.((x 23) 13)) (λx.(λy.(+x y)))]| SECD <sup>2</sup> = x, |[((x 23) 13)]| SECD |[(λx.(λy.(+x y))]| SECD ap <sup>3</sup> = x, |[(x 23)]| SECD 13ap x, |[(λy.(+x y)]| SECD ap <sup>4</sup> = hx, x 23ap 13api x, y, |[(+x y)]| SECD ap

#### **[Vorbereitung](#page-2-0)** [Umformungsregeln](#page-3-0)

## Lambda-Ausdruck → Zwischenrepräsentation Beispiel

 $(\lambda x.x 23 13) (\lambda xy.(+xy))$ 

- **1** Vorbereitung:  $(\lambda x.((x 23) 13)) (\lambda x.(\lambda y.(+x y)))$
- 2 Schrittweise durchgehen:

<sup>1</sup> |[(λx.((x 23) 13)) (λx.(λy.(+x y)))]| SECD <sup>2</sup> = x, |[((x 23) 13)]| SECD |[(λx.(λy.(+x y))]| SECD ap <sup>3</sup> = x, |[(x 23)]| SECD 13ap x, |[(λy.(+x y)]| SECD ap <sup>4</sup> = hx, x 23ap 13api x, y, |[(+x y)]| SECD ap <sup>5</sup> = hx, x 23ap 13api hx, hy, x y prim+ii ap

### Zwischenrepräsentation auswerten Allgemeines zur Notation

- **•** In jedem Schritt sind die 4 Register der SECD-Maschine relevant
- verschiedene Möglichkeiten diese übersichtlich zu notieren
	- Für jeden Schritt S, E, C und D einzeln aufschreiben (ein Register pro Zeile)
	- als Tabelle (je Register eine Spalte)
	- Vektorschreibweise:  $\langle S, E, C, D \rangle$
- Meine Empfehlung: tabellarischer Vektor

**≮ロト ⊀何ト ⊀ ヨト ⊀ ヨト** 

<span id="page-10-0"></span> $\equiv$  990

[Auswertungsregeln](#page-12-0) [Einfaches Beispiel](#page-26-0) [Aufwändigeres Beispiel](#page-32-0)

# Zwischenrepräsentation auswerten

Auswertungsregeln

#### Konstanten-Regel:

 $\langle S, E, bC, D \rangle \rightarrow$ <sub>SECD</sub>  $\langle bS, E, C, D \rangle$ Konstanten werden einfach aus dem Code in den Stack geschoben.

K ロ ▶ K 何 ▶ K ヨ ▶ K ヨ ▶ ...

<span id="page-11-0"></span> $\equiv$  990

[Auswertungsregeln](#page-11-0) [Einfaches Beispiel](#page-26-0) [Aufwändigeres Beispiel](#page-32-0)

## Zwischenrepräsentation auswerten

Auswertungsregeln

#### Konstanten-Regel:

 $\langle S, E, bC, D \rangle \rightarrow$ <sub>SECD</sub>  $\langle bS, E, C, D \rangle$ Konstanten werden einfach aus dem Code in den Stack geschoben.

#### Example

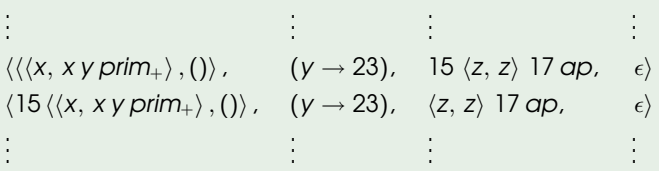

**≮ロト ⊀何ト ⊀ ヨト ⊀ ヨト** 

<span id="page-12-0"></span> $\mathbf{F}$   $\Omega$ 

### Zwischenrepräsentation auswerten Auswertungsregeln

Variablen-Regel:

 $\langle S, E, xC, D \rangle \rightarrow$ SECD  $\langle E(x)S, E, C, D \rangle$ 

Variablen werden ausgewertet durch das Environment aus dem Control-String in den Stack geschoben.

**≮ロト ⊀何ト ⊀ ヨト ⊀ ヨト** 

 $\mathbf{F}$   $\Omega$ 

# Zwischenrepräsentation auswerten

Auswertungsregeln

#### Variablen-Regel:

 $\langle S, E, xC, D \rangle \rightarrow$ SECD  $\langle E(x)S, E, C, D \rangle$ 

Variablen werden ausgewertet durch das Environment aus dem Control-String in den Stack geschoben.

#### Example

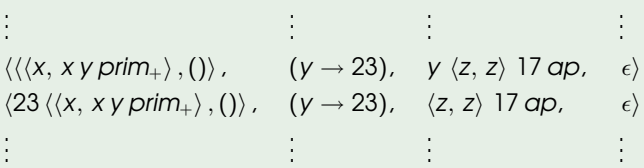

**≮ロト ⊀何ト ⊀ ヨト ⊀ ヨト** 

 $PQQ$ G.

## Zwischenrepräsentation auswerten

Auswertungsregeln

#### Abstraktions-Regel:

$$
\langle \mathit{S}, \, \mathit{E}, \, \langle \mathit{x}, \, \mathit{X} \rangle \, \mathit{C}, \, \mathit{D} \rangle \rightarrow_{\mathit{SECD}} \langle \langle \langle \mathit{x}, \, \mathit{X} \rangle \, , \, \mathit{E} \rangle \, \mathit{S}, \, \mathit{E}, \, \mathit{C}, \, \mathit{D} \rangle
$$

Abstraktionen (bestehend aus einem Parameter und einem "Körper") werden vom Control-String als Paar mit dem aktuellen Environment in den Stack geschoben.

K ロ ▶ K 何 ▶ K ヨ ▶ K ヨ ▶ ...

 $\equiv$   $\Omega$ 

## Zwischenrepräsentation auswerten

Auswertungsregeln

#### Abstraktions-Regel:

$$
\langle \mathit{S}, \, \mathit{E}, \, \langle \mathit{x}, \, \mathit{X} \rangle \, \mathit{C}, \, \mathit{D} \rangle \rightarrow_{\mathit{SECD}} \langle \langle \langle \mathit{x}, \, \mathit{X} \rangle \, , \, \mathit{E} \rangle \, \mathit{S}, \, \mathit{E}, \, \mathit{C}, \, \mathit{D} \rangle
$$

Abstraktionen (bestehend aus einem Parameter und einem "Körper") werden vom Control-String als Paar mit dem aktuellen Environment in den Stack geschoben.

#### Example

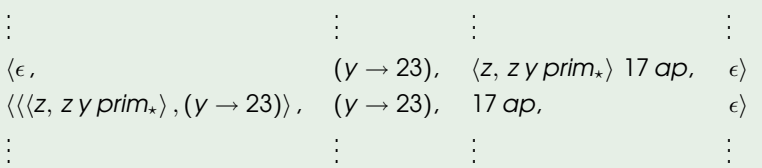

イロメ イ母メ イヨメ イヨメー

 $2990$ 

重

## Zwischenrepräsentation auswerten

#### Auswertungsregeln

### Primitivum-Regel:

 $\langle T_1 \ldots T_nS, E, \text{prim}_{\star^n}C, D \rangle \rightarrow_{SECD} \langle \textit{YS}, E, C, D \rangle$ wobei  $Y = prim_{\star} (T_n, \ldots, T_1)$ 

- Entsprechend der Stelligkeit (n) des Primitivums werden n Operanden  $(I_n)$  vom **S**tack geholt.
- **•** Die Operation (\*) wird mit allen diesen Operanden durchgeführt und das Ergebnis (Y) zurück auf den Stack geschrieben.

## Zwischenrepräsentation auswerten

#### Auswertungsregeln

### Primitivum-Regel:

 $\langle T_1 \ldots T_nS, E, \text{prim}_{\star^n}C, D \rangle \rightarrow_{SECD} \langle \textit{YS}, E, C, D \rangle$ wobei  $Y = prim_{\star} (T_n, \ldots, T_1)$ 

- Entsprechend der Stelligkeit (n) des Primitivums werden n Operanden  $(I_n)$  vom **S**tack geholt.
- **•** Die Operation (\*) wird mit allen diesen Operanden durchgeführt und das Ergebnis (Y) zurück auf den Stack geschrieben.

#### Example

$$
\begin{array}{lll}\n\vdots & \vdots & \vdots \\
\langle 53, (y \rightarrow 23), \text{ prim}_{\star} \langle z, z \gamma \text{ prim}_{\star} \rangle \ 17 \text{ ap}, & \epsilon \rangle \\
\langle 15, (y \rightarrow 23), \langle z, z \gamma \text{ prim}_{\star} \rangle \ 17 \text{ ap}, & \epsilon \rangle \\
\vdots & \vdots & \vdots & \vdots\n\end{array}
$$

. .

### Zwischenrepräsentation auswerten Auswertungsregeln

#### Applikations-Regel (1):

- $\langle T \langle \langle X, X \rangle, E' \rangle S, E, \mathsf{apC}, D \rangle \rightarrow_{\mathsf{SECD}}$  $\langle \epsilon, E' \cup \{X \rightarrow T\}, X, \langle S, E, C, D \rangle \rangle$ 
	- Vom Stack werden Argument (T) und Abstraktion genommen.
	- Dem Parameter der Abstraktion (x) wird der Wert des Arguments (T) zugewiesen.
	- Diese neue Zuweisung wird mit dem Environment (E') der Abstraktion vereinigt und zum neuen Environment der SECD-Maschine.

### Zwischenrepräsentation auswerten Auswertungsregeln

#### Applikations-Regel (2):

- $\langle T\left\langle \left\langle x,\, X\right\rangle ,E^{\prime}\right\rangle S,\,E,\, \mathsf{ap} C,\, D\right\rangle \rightarrow_{\mathit{SECD}}$  $\langle \epsilon, E' \cup \{X \rightarrow T\}, X, \langle S, E, C, D \rangle \rangle$ 
	- **O** Der übrige Stack wird zusammen mit dem aktuellen Environment, dem übrigbleibenden Control-String (ohne das "ap", das gerade ausgewertet wird) und dem aktuellen Dump in einen Vektor geschrieben, der den neuen Dump bildet.
	- $\bullet$  Der Stack wird auf "leer" ( $\epsilon$ ) gesetzt.
	- Der "Körper" der Abstraktion (X) wird der neue Control-String.

# Zwischenrepräsentation auswerten

Auswertungsregeln

#### Applikations-Regel (3):

$$
\langle T\langle\langle x, X\rangle, E'\rangle \mathcal{S}, E, \mathsf{apC}, D\rangle \rightarrow_{SECD} \langle \epsilon, E' \cup \{x \rightarrow T\}, X, \langle S, E, C, D\rangle \rangle
$$

#### Example

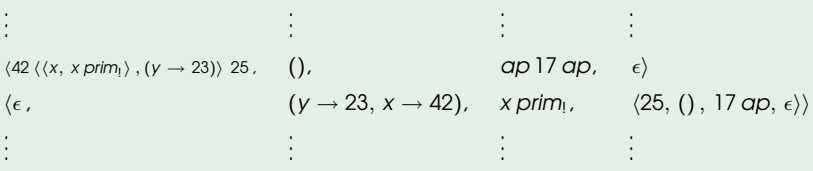

**≮ロト ⊀何ト ⊀ ヨト ⊀ ヨト** 

 $\Rightarrow$  $PQQ$ 

# Zwischenrepräsentation auswerten

Auswertungsregeln

#### Code-leer-aber-noch-etwas-im-Dump-Regel:

 $\langle S, E, \epsilon, \langle S', E', C', D' \rangle \rangle \rightarrow_{SECD} \langle SS', E', C', D' \rangle$ 

Alle Einträge aus dem Dump bis auf den Stack werden zurückgeschrieben.

# Zwischenrepräsentation auswerten

Auswertungsregeln

#### Code-leer-aber-noch-etwas-im-Dump-Regel:

 $\langle S, E, \epsilon, \langle S', E', C', D' \rangle \rangle \rightarrow_{SECD} \langle SS', E', C', D' \rangle$ 

Alle Einträge aus dem Dump bis auf den Stack werden zurückgeschrieben.

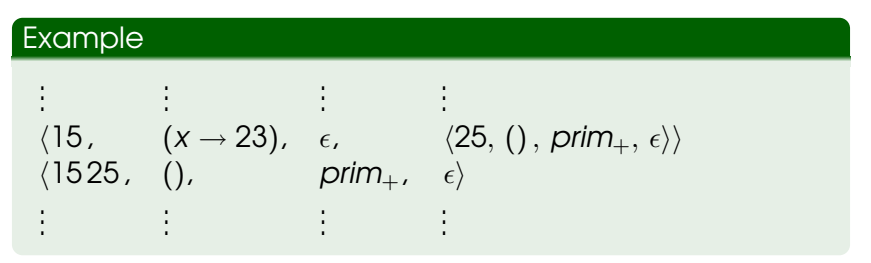

### Zwischenrepräsentation auswerten Auswertungsregeln

#### Code-leer-und-nichts-mehr-im-Dump-Regel:

 $\langle S, E, \epsilon, \epsilon \rangle \rightarrow_{S F C D} \langle S, E, \epsilon, \epsilon \rangle$ 

Es werden keine Operationen mehr ausgeführt. Die SECD-Maschine terminiert und das Ergebnis der Auswertung liegt als oberstes Element auf dem Stack.

# Zwischenrepräsentation auswerten

Auswertungsregeln

#### Code-leer-und-nichts-mehr-im-Dump-Regel:

 $\langle S, E, \epsilon, \epsilon \rangle \rightarrow_{S F C D} \langle S, E, \epsilon, \epsilon \rangle$ 

Es werden keine Operationen mehr ausgeführt. Die SECD-Maschine terminiert und das Ergebnis der Auswertung liegt als oberstes Element auf dem Stack.

#### Example

. . . . . . . . . . . .  $\langle 15, (x \rightarrow 23), \epsilon, \epsilon \rangle$ 

[Auswertungsregeln](#page-11-0) [Einfaches Beispiel](#page-31-0) [Aufwändigeres Beispiel](#page-32-0)

## Beispiel zur Auswertung

S: 
$$
\epsilon
$$
  
\nC:  $\langle x, x \rangle$  23 ap  
\nD:  $\epsilon$ 

メロメメ 御きメ ミトメ ミメー

<span id="page-26-0"></span> $\equiv$ 

[Auswertungsregeln](#page-11-0) [Einfaches Beispiel](#page-31-0) [Aufwändigeres Beispiel](#page-32-0)

## Beispiel zur Auswertung

S: 
$$
\epsilon
$$
  
\nE: ()  
\nC:  $\langle x, x \rangle$  23 ap  
\nD:  $\epsilon$ 

S: 
$$
\langle \langle x, x \rangle, 0 \rangle
$$
  
\nE:  $\langle 0 \rangle$   
\nC: 23 *ap*  
\nD:  $\epsilon$ 

Till Helge Helwig | [Informatik II Zusatzübung](#page-0-0)

メロメメ 御きメ ミトメ ミメー

 $\equiv$ 

[Auswertungsregeln](#page-11-0) [Einfaches Beispiel](#page-31-0) [Aufwändigeres Beispiel](#page-32-0)

## Beispiel zur Auswertung

S: 
$$
\epsilon
$$
  
\nE: ()  
\nC:  $\langle x, x \rangle$  23 ap  
\nD:  $\epsilon$ 

S: 
$$
\langle \langle x, x \rangle, \langle x \rangle
$$
  
\nE:  $\langle x, y \rangle$   
\nC:  $\langle x, y \rangle$   
\nD:  $\langle x, y \rangle$ 

S: 23 
$$
\langle x, x \rangle
$$
, ()  
\nS: 0  
\nC:  $\alpha p$   
\nD:  $\epsilon$ 

メロメメ 御きメ ミトメ ミメー

 $\equiv$ 

[Allgemeines](#page-1-0) [Zwischenrepräsentation](#page-2-0) [Auswertung](#page-10-0) [Auswertungsregeln](#page-11-0)

(4)

[Einfaches Beispiel](#page-31-0) [Aufwändigeres Beispiel](#page-32-0)

## Beispiel zur Auswertung

S: 
$$
\epsilon
$$
  
\nE: ()  
\nC:  $\langle x, x \rangle$  23 ap  
\nD:  $\epsilon$ 

S: 
$$
\epsilon
$$
  
\nE:  $(x \rightarrow 23)$   
\nC:  $x$   
\nD:  $\langle \epsilon, () , \epsilon, \epsilon \rangle$ 

イロメ イ団メ イモメ イモメー

 $\equiv$ 

S: 
$$
\langle \langle x, x \rangle, \langle x \rangle
$$
  
\nE:  $\langle x, y \rangle$   
\nC:  $\langle x, y \rangle$   
\nD:  $\langle x, y \rangle$ 

S: 23 
$$
\langle x, x \rangle
$$
, ()  
\nS: 23  $\langle x, x \rangle$ , ()  
\nE: ()  
\nC:  $\alpha p$   
\nD:  $\epsilon$ 

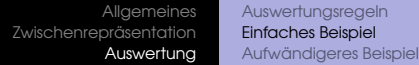

## Beispiel zur Auswertung

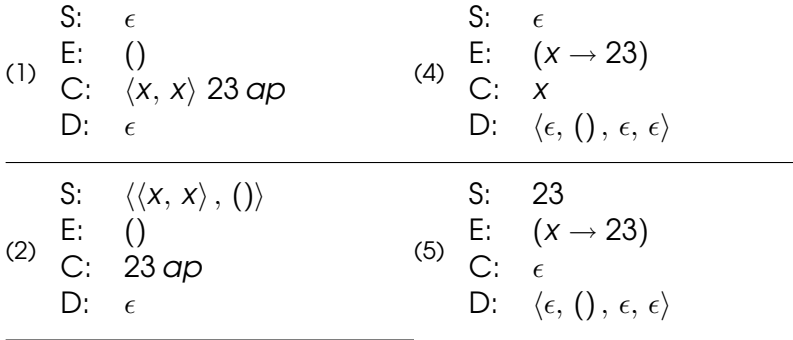

S: 23 
$$
\langle x, x \rangle
$$
, ()  
\nS: 0  
\nC:  $\alpha p$   
\nD:  $\epsilon$ 

 $299$ 

 $\equiv$ 

K ロ ▶ K 御 ▶ K 唐 ▶ K 唐 ▶ ...

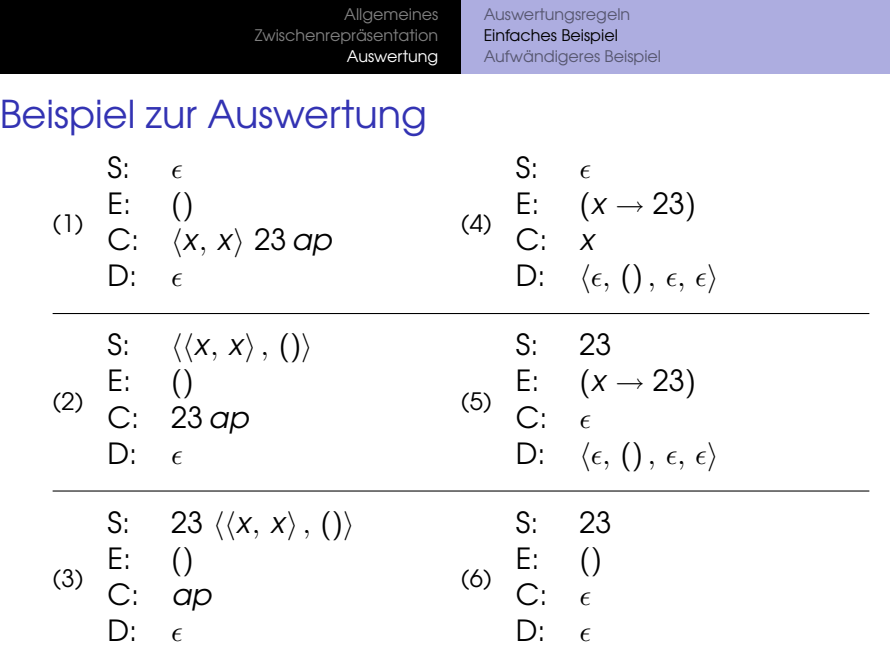

<span id="page-31-0"></span>**KID X 伊 X X ミ X X ミ X コ シ の Q (V)** 

## Aufwändigeres Beispiel zur Auswertung

- S:  $\epsilon$
- $E: ( )$
- C:  $\langle y, \langle x, \langle x, x \rangle \rangle$  x ap y prim<sub>+</sub> $\rangle$  9 ap 7 ap
- D:  $\epsilon$

**≮ロト ⊀何ト ⊀ ヨト ⊀ ヨト** 

<span id="page-32-0"></span> $\mathbf{B}$   $\Omega$ 

## Aufwändigeres Beispiel zur Auswertung

S: 
$$
\epsilon
$$
  
E: ()  
C:  $\langle y, \langle x, \langle x, xx \rangle \text{prim}_x \rangle x \text{ ap } y \text{ prim}_x \rangle \rangle 9 \text{ ap } 7 \text{ ap}$   
D:  $\epsilon$ 

S:  $\langle\langle y, \langle x, x, x \rangle y, y \rangle x \rangle$  x ap y prim<sub>+</sub> $\rangle\rangle$ , () $\rangle$  E: ()  $\left( \right)$ C: 9ap 7ap  $D: \epsilon$ 

**≮ロト ⊀何ト ⊀ ヨト ⊀ ヨト** 

 $\mathbf{F}$   $\Omega$ 

## Aufwändigeres Beispiel zur Auswertung

S: 
$$
\epsilon
$$
  
E: ()  
C:  $\langle y, \langle x, \langle x, xx \rangle \text{prim}_x \rangle x \text{ ap } y \text{ prim}_x \rangle \rangle 9 \text{ ap } 7 \text{ ap}$   
D:  $\epsilon$ 

S: 
$$
\langle \langle y, \langle x, \langle x, x \rangle \rangle \rangle
$$
 g,  $\langle \langle y, \langle x, \langle x, x \rangle \rangle \rangle$   
\nE: ()  
\nC:  $\langle 9 \rangle$  g,  $\langle 7 \rangle$  g,  $\langle 8 \rangle$   
\nD:  $\langle \langle 8 \rangle$ 

S: 9 
$$
\langle \langle y, \langle x, \langle x, x \rangle \rangle \rangle
$$
 or  $\langle y, \langle y, \langle x, x \rangle \rangle$  or  $\langle y, \langle y, \langle x, x \rangle \rangle$  or  $\langle y, \langle y, \langle x, x \rangle \rangle$  or  $\langle y, \langle x, \rangle \rangle$  or  $\langle y, \langle x, \rangle \rangle$  or  $\langle y, \langle x, \rangle \rangle$  or  $\langle y, \langle x, \rangle \rangle$ 

<span id="page-34-0"></span> $E = \Omega Q$ 

## Aufwändigeres Beispiel zur Auswertung

- S:  $\epsilon$
- E:  $(y \rightarrow 9)$
- C:  $\langle x, \langle x, x \rangle$  prim<sub> $\star$ </sub>  $\langle x \rangle$  x ap y prim<sub>+</sub> $\rangle$
- D:  $\langle \epsilon, ()$ , 7 ap,  $\epsilon \rangle$

KEL KALLASI KEL KARA

## Aufwändigeres Beispiel zur Auswertung

S: 
$$
\epsilon
$$
  
\nE:  $(y \rightarrow 9)$   
\nC:  $\langle x, \langle x, xx \text{ prim}_x \rangle x \text{ ap } y \text{ prim}_+ \rangle$   
\nD:  $\langle \epsilon, () , 7 \text{ ap}, \epsilon \rangle$ 

S:  $\langle\langle x, \langle x, x \rangle y \rangle \rangle$  x ap y prim<sub>+</sub> $\rangle$ ,  $(y \rightarrow 9)$ ) E:  $(y \rightarrow 9)$  $C: \epsilon$ D:  $\langle \epsilon, ()$ , 7 ap,  $\epsilon \rangle$ 

## Aufwändigeres Beispiel zur Auswertung

S: 
$$
\epsilon
$$
  
\nE:  $(y \rightarrow 9)$   
\nC:  $\langle x, \langle x, xx \text{ prim}_x \rangle x \text{ ap } y \text{ prim}_+ \rangle$   
\nD:  $\langle \epsilon, () , 7 \text{ ap}, \epsilon \rangle$ 

S: 
$$
\langle \langle x, \langle x, x \rangle \rangle \rangle
$$
 x ap y prim<sub>+</sub>  $\rangle$ ,  $(y \rightarrow 9)$   
\nE:  $(y \rightarrow 9)$   
\nC:  $\epsilon$   
\nD:  $\langle \epsilon, (1), 7 \text{ ap}, \epsilon \rangle$ 

S: 
$$
\langle \langle x, \langle x, xx \rangle \rangle x \text{ ap } y \text{ prim}_{+} \rangle, (y \rightarrow 9) \rangle
$$
  
\nE: ()  
\nC: 7 ap  
\nD:  $\epsilon$ 

Aufwändigeres Beispiel zur Auswertung S: 7  $\langle\langle x, \langle x, x \rangle \rangle$  x ap y prim<sub>+</sub> $\rangle$ ,  $(y \rightarrow 9)\rangle$ E:  $()$ 

- C: ap
- D:  $\epsilon$

**≮ロト ⊀何ト ⊀ ヨト ⊀ ヨト** 

 $\equiv$   $\Omega$ 

Aufwändigeres Beispiel zur Auswertung S: 7  $\langle\langle x, \langle x, x \rangle \rangle$  x ap y prim<sub>+</sub> $\rangle$ ,  $(y \rightarrow 9)\rangle$ E:  $()$ 

- C: ap
- D:  $\epsilon$

S: 
$$
\epsilon
$$
  
\nE:  $(x \rightarrow 7, y \rightarrow 9)$   
\nC:  $\langle x, x \rangle \text{ prim}_{\star} \rangle x \text{ ap } y \text{ prim}_{+}$   
\nD:  $\langle \epsilon, () , \epsilon, \epsilon \rangle$ 

**≮ロト ⊀何ト ⊀ ヨト ⊀ ヨト** 

 $\equiv$   $\Omega$ 

Aufwändigeres Beispiel zur Auswertung S: 7  $\langle\langle x, \langle x, x \rangle \rangle$  x ap y prim<sub>+</sub> $\rangle$ ,  $(y \rightarrow 9)\rangle$  $E: ( )$ 

- C: ap
- D:  $\epsilon$

S: 
$$
\epsilon
$$
  
\nE:  $(x \rightarrow 7, y \rightarrow 9)$   
\nC:  $\langle x, x \times \text{prim}_x \rangle \times \text{app } y \text{ prim}_+$   
\nD:  $\langle \epsilon, () , \epsilon, \epsilon \rangle$ 

S: 
$$
\langle \langle x, x \rangle \langle p \rangle, (x \rightarrow 7, y \rightarrow 9) \rangle
$$
  
\nE:  $(x \rightarrow 7, y \rightarrow 9)$   
\nC:  $x \text{ ap } y \text{ prim}_+$   
\nD:  $\langle \epsilon, () \rangle, \epsilon, \epsilon \rangle$ 

K ロ ▶ K 何 ▶ K ヨ ▶ K ヨ ▶ ...

 $\equiv$  $PQQ$ 

## Aufwändigeres Beispiel zur Auswertung

S: 
$$
7 \langle \langle x, x \rangle \rangle, (x \rightarrow 7, y \rightarrow 9) \rangle
$$

$$
E: \quad (x \rightarrow 7, y \rightarrow 9)
$$

- C: ap y prim<sub>+</sub>
- D:  $\langle \epsilon, () , \epsilon, \epsilon \rangle$

K ロ ▶ K @ ▶ K 로 ▶ K 로 ▶ - 로 - K 9 Q @

Aufwändigeres Beispiel zur Auswertung

S: 
$$
7 \langle \langle x, x \rangle \rangle, (x \rightarrow 7, y \rightarrow 9) \rangle
$$

$$
E: \quad (x \rightarrow 7, y \rightarrow 9)
$$

- C: ap y prim<sub>+</sub>
- D:  $\langle \epsilon, (), \epsilon, \epsilon \rangle$
- $S: \epsilon$
- **E:**  $(x \rightarrow 7, y \rightarrow 9)$  // Das hier ist jetzt ein anderes  $x \rightarrow 7!$
- C:  $x \times \text{prim}_{x}$
- D:  $\langle \epsilon, (x \rightarrow 7, y \rightarrow 9), y \text{ prim}_+,\langle \epsilon, (), \epsilon, \epsilon \rangle \rangle$

Aufwändigeres Beispiel zur Auswertung

S: 
$$
7 \langle x, x \rangle \text{prim}_x \rangle
$$
,  $(x \rightarrow 7, y \rightarrow 9) \rangle$ 

$$
E: \quad (x \rightarrow 7, y \rightarrow 9)
$$

- C: ap y prim<sub>+</sub>
- D:  $\langle \epsilon, () , \epsilon, \epsilon \rangle$

S: 
$$
\epsilon
$$
  
\nE:  $(x \rightarrow 7, y \rightarrow 9) / \text{Das hier ist jetzt ein anderes } x \rightarrow 7!$   
\nC:  $xx \text{ prim}_x$   
\nD:  $\langle \epsilon, (x \rightarrow 7, y \rightarrow 9), y \text{ prim}_+, \langle \epsilon, (), \epsilon, \epsilon \rangle \rangle$ 

S: 7  
\nE: 
$$
(x \rightarrow 7, y \rightarrow 9)
$$
  
\nC:  $x \text{prim}_x$   
\nD:  $\langle \epsilon, (x \rightarrow 7, y \rightarrow 9), y \text{prim}_+, \langle \epsilon, (), \epsilon, \epsilon \rangle \rangle$ 

 $QQ$ 

## Aufwändigeres Beispiel zur Auswertung

- S: 7 7
- E:  $(x \rightarrow 7, y \rightarrow 9)$
- $C:$  prim.
- D:  $\langle \epsilon, (x \rightarrow 7, y \rightarrow 9), y \text{ prim}_+,\langle \epsilon, (), \epsilon, \epsilon \rangle \rangle$

K ロ ▶ K 御 ▶ K 君 ▶ K 君 ▶ ○ 君 → のQ @

## Aufwändigeres Beispiel zur Auswertung

- S: 7 7
- E:  $(x \rightarrow 7, y \rightarrow 9)$
- $C:$  prim<sub>\*</sub>
- D:  $\langle \epsilon, (x \rightarrow 7, y \rightarrow 9), y \text{ prim}_+,\langle \epsilon, (), \epsilon, \epsilon \rangle \rangle$

S: 49  
\nE: 
$$
(x \rightarrow 7, y \rightarrow 9)
$$
  
\nC:  $\epsilon$   
\nD:  $\langle \epsilon, (x \rightarrow 7, y \rightarrow 9), y \text{ prim}_+, \langle \epsilon, (), \epsilon, \epsilon \rangle \rangle$ 

**≮ロト ⊀何ト ⊀ ヨト ⊀ ヨト** 

 $\mathbf{B}$   $\Omega$ 

## Aufwändigeres Beispiel zur Auswertung

- S: 7 7
- E:  $(x \rightarrow 7, y \rightarrow 9)$
- C: prim<sub>\*</sub>
- D:  $\langle \epsilon, (x \rightarrow 7, y \rightarrow 9), y \text{ prim}_+,\langle \epsilon, (), \epsilon, \epsilon \rangle \rangle$

S: 49  
\nE: 
$$
(x \rightarrow 7, y \rightarrow 9)
$$
  
\nC:  $\epsilon$   
\nD:  $\langle \epsilon, (x \rightarrow 7, y \rightarrow 9), y \text{ prim}_+, \langle \epsilon, (), \epsilon, \epsilon \rangle \rangle$ 

$$
\begin{array}{cc} S: & 49 \\ - & \end{array}
$$

$$
E: \quad (x \rightarrow 7, y \rightarrow 9)
$$

- C:  $y \, \text{prim}_+$
- D:  $\langle \epsilon, (), \epsilon, \epsilon \rangle$

## Aufwändigeres Beispiel zur Auswertung

- S: 9 49
- E:  $(x \rightarrow 7, y \rightarrow 9)$
- C:  $prim_+$
- D:  $\langle \epsilon, () , \epsilon, \epsilon \rangle$

KEL KALLASI KEL KARA

## Aufwändigeres Beispiel zur Auswertung

- S: 9 49
- E:  $(x \rightarrow 7, y \rightarrow 9)$
- C:  $prim_+$
- D:  $\langle \epsilon, () , \epsilon, \epsilon \rangle$

S: 58  
\nE: 
$$
(x \rightarrow 7, y \rightarrow 9)
$$
  
\nC:  $\epsilon$   
\nD:  $\langle \epsilon, () , \epsilon, \epsilon \rangle$ 

KEL KALLASI KEL KARA

## Aufwändigeres Beispiel zur Auswertung

- S: 9 49
- E:  $(x \rightarrow 7, y \rightarrow 9)$
- C:  $prim_+$
- D:  $\langle \epsilon, () , \epsilon, \epsilon \rangle$

S: 58  
\nE: 
$$
(x \rightarrow 7, y \rightarrow 9)
$$
  
\nC:  $\epsilon$   
\nD:  $\langle \epsilon, () , \epsilon, \epsilon \rangle$ 

- S: 58  $E: ( )$  $C: \epsilon$
- $D: \epsilon$

**≮ロト ⊀何ト ⊀ ヨト ⊀ ヨト** 

 $\mathbf{F}$   $\Omega$ 

## Jetzt seid ihr dran!

- **•** Fragen?
- **•** Unklarheiten?
- **o** Kritik?
- **e** Her damit!

K ロ ▶ K 御 ▶ K 唐 ▶ K 唐 ▶ ...

<span id="page-50-0"></span> $E = \Omega Q$